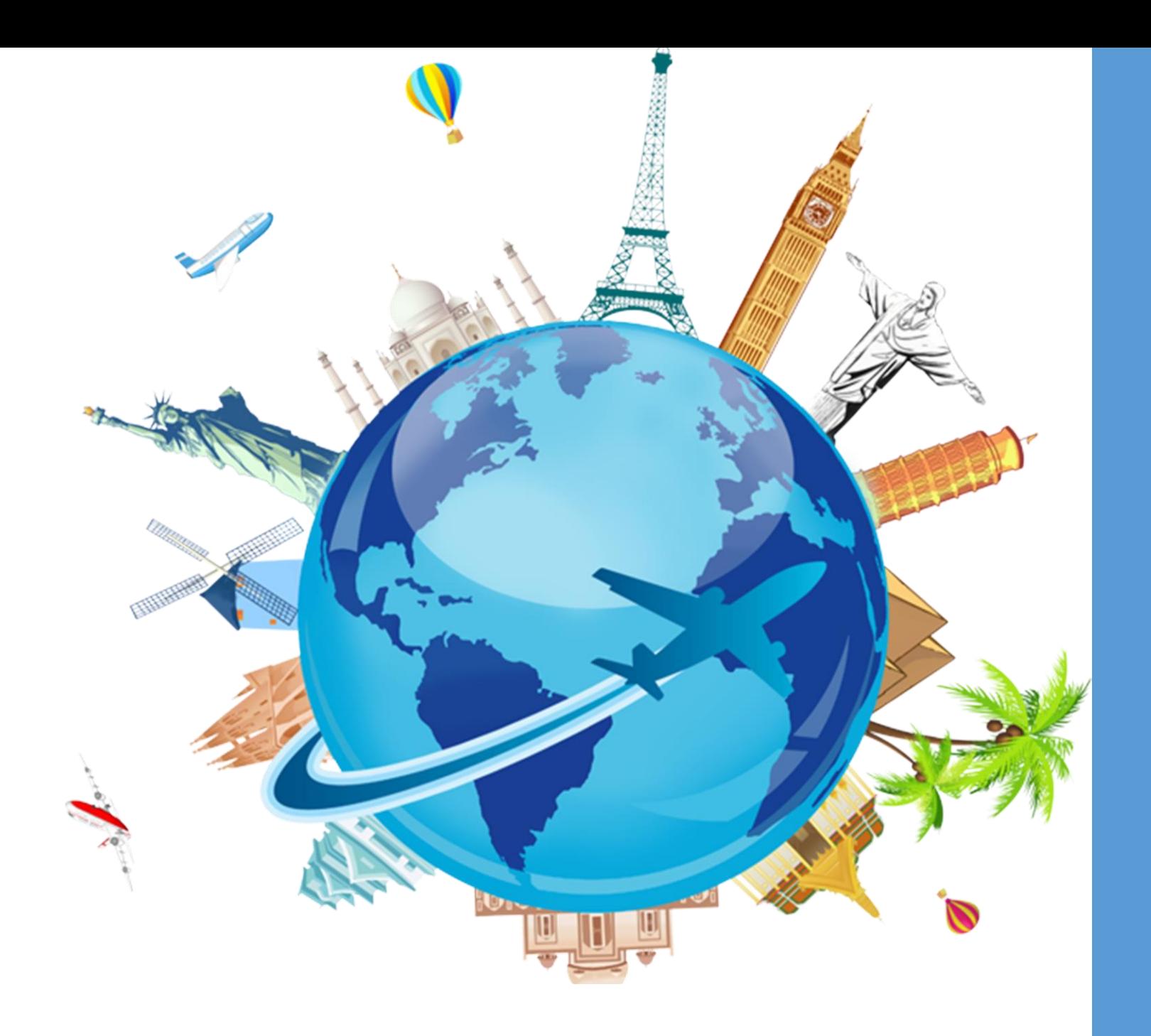

Concur Travel & Expense System

Townhall October 13th, 2022

#### Agenda

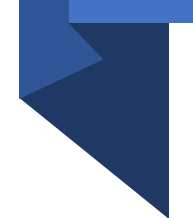

Project Timeline Testing Update Approvers **Delegates Training** Demo Questions

#### Four Phase Project Approach

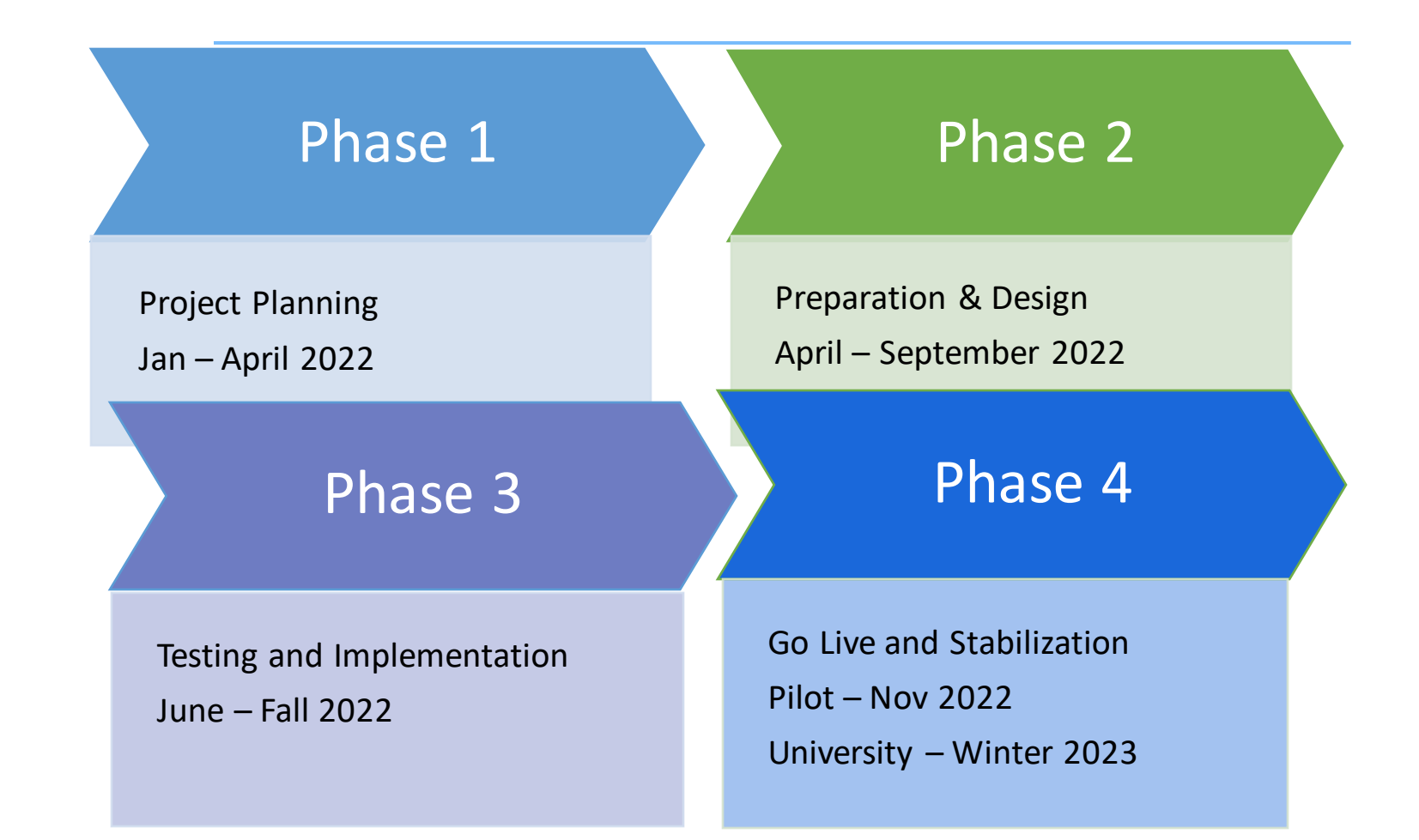

#### Project Timeline

### **Testing**

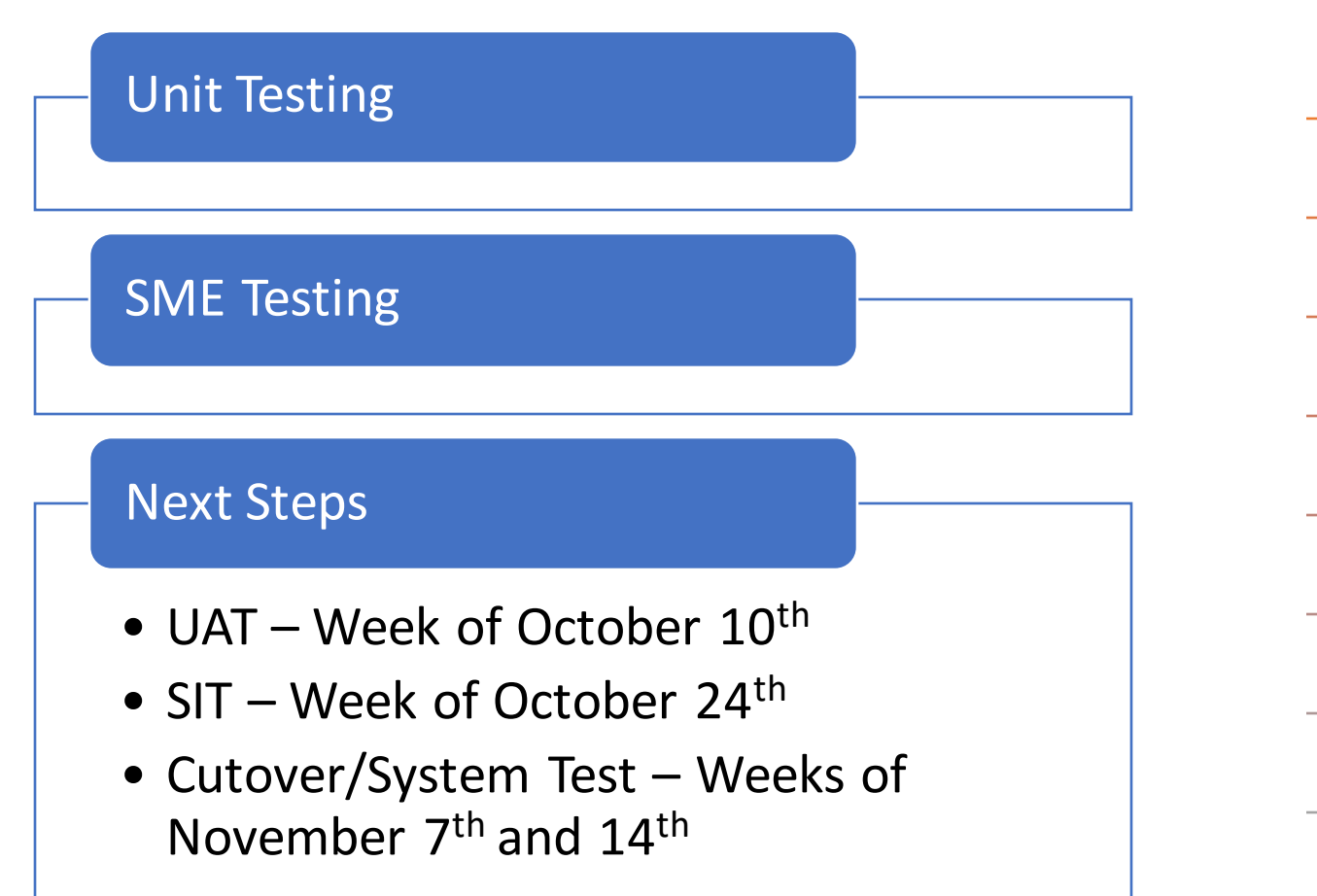

#### SMEs

Herty Cortez Diaz- IOS

Raymond Dudeck - OAA

Dean Glorioso - SOL

Cheryl Fuller - SSW

Bonnie Bissonette - CGE

Shauna Guest - SOP

Kelli Sattler - SOM

John Yurich - CASS

#### **Travel and Expense Process**

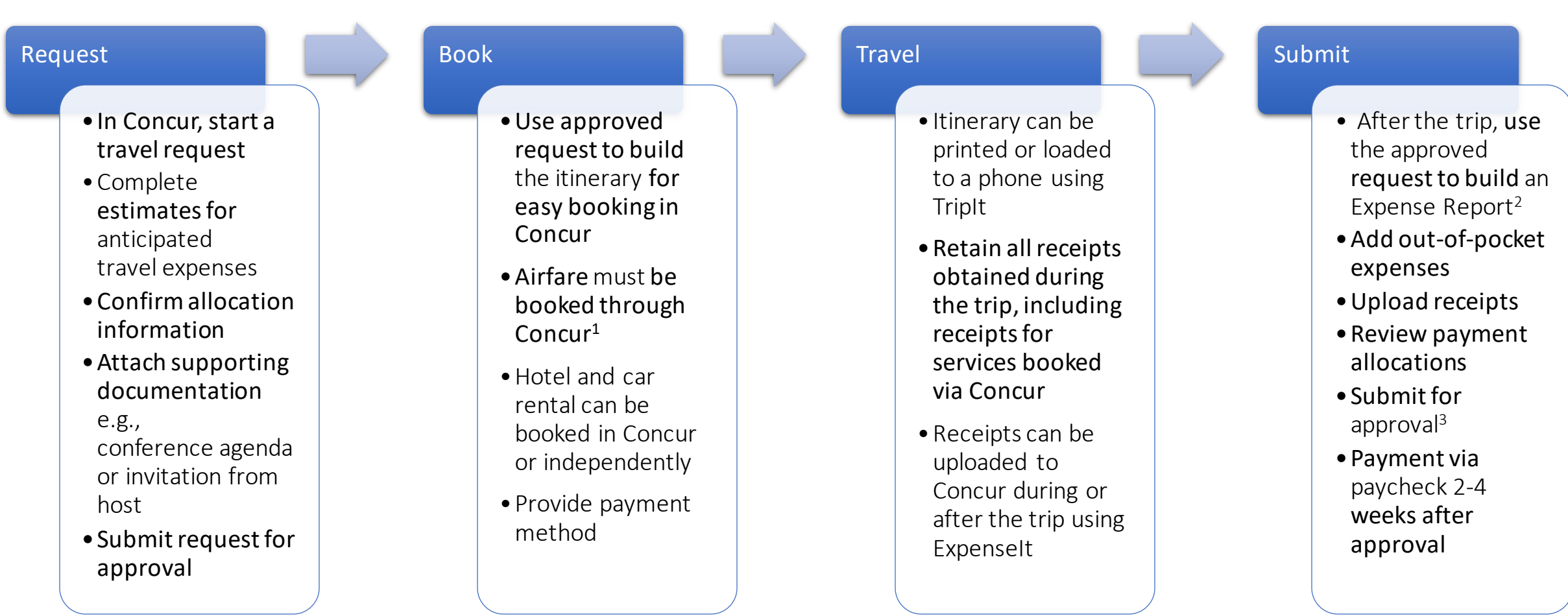

<sup>1</sup>Advanced approval for an exception may be requested. Flights can be paid directly by UMB or by the traveler.

<sup>2</sup>If the reimbursement is not for a UMB employee, the payment is made using a NONPO Invoice.

<sup>3</sup>If an expense report is submitted 60 days after the last day of travel, the expenses become taxable. Expense reports not submitted within 6 months cannot be reimbursed.

#### Travel and Expense Changes

- ➢GSA Rate Used Including Incidentals No More Subtracting the \$5.00!
- ➢Mileage Automatically Calculated No More Maps!
- ➢Create Request Form for Business Expenses in Concur
- ➢Remove Central Office Approval for Expense Reimbursements Meeting Certain Criteria (low dollar, low risk types)
- ➢Require Airfare to be Booked Through Concur
- ➢Airfare Paid by Personal Credit Card Reimbursed after Trip

#### **Concur Travel Request Approval Workflow Upon Submitting**

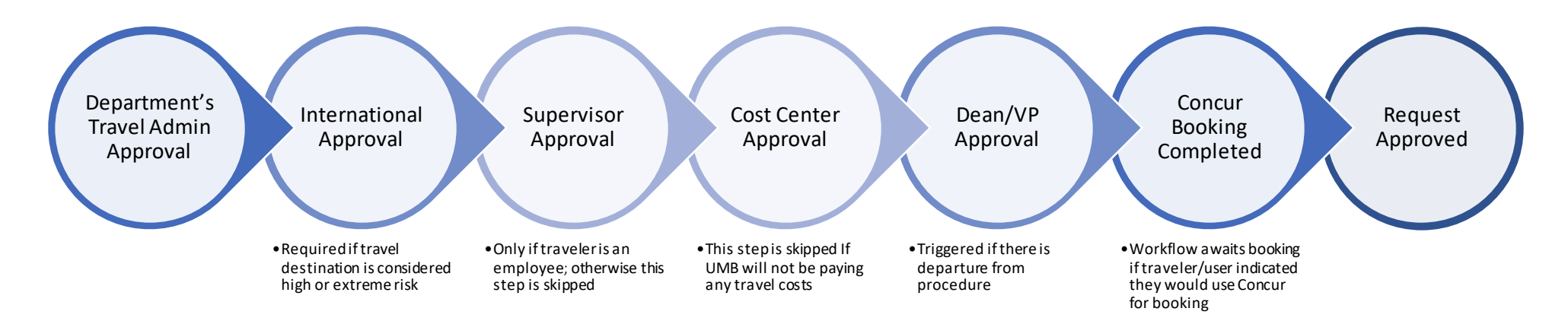

**Concur Travel Expense Reimbursement Approval Workflow Upon Submitting – Employee Only**

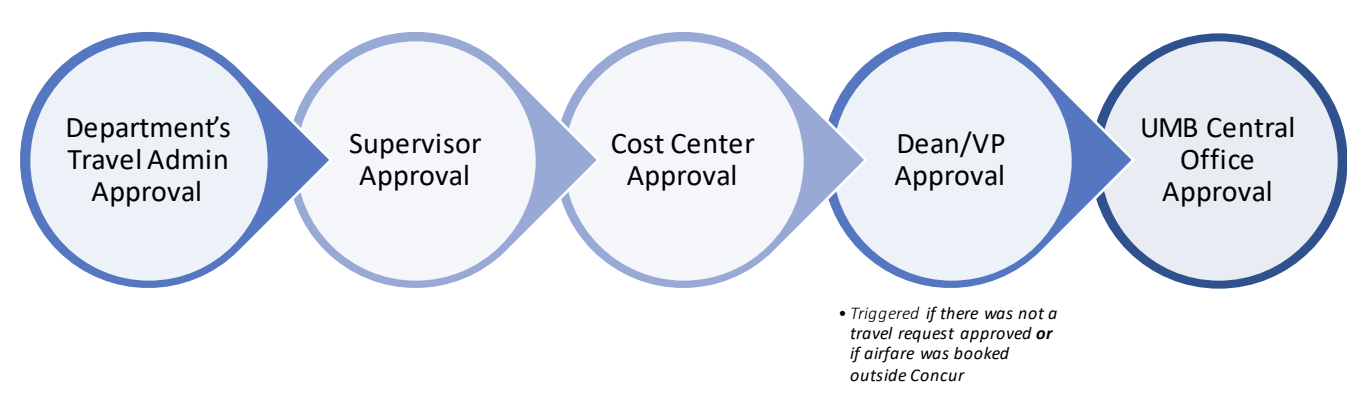

#### Approvers

- **Cost Center Approvers** will need to **request**security access
- **Supervisors** will be automatically **granted** access
- **Deans/VPs** will be automatically **granted** access
- **Travel Administrators** will be **required** to go to training and then **request**security access

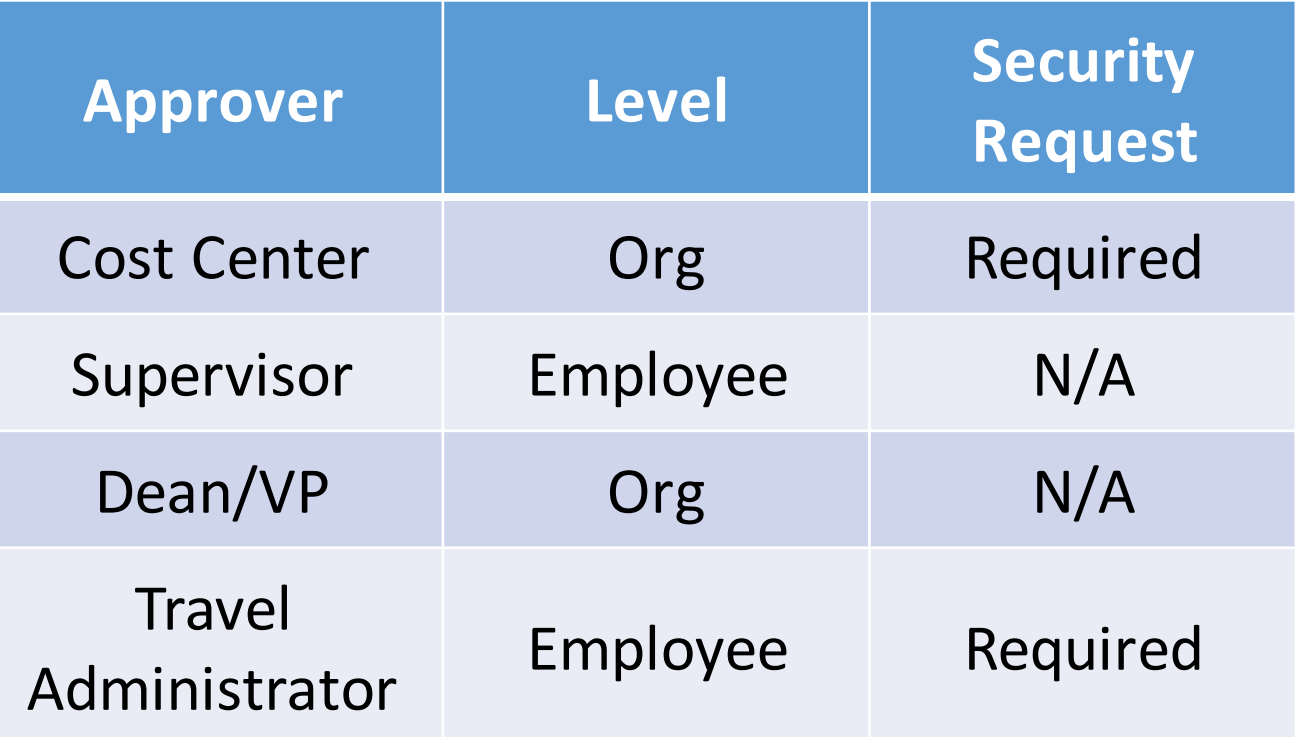

# Delegates

#### Delegates are self assigned

• Still require security access

#### Delegation is all or nothing

• If someone is a supervisor AND a cost center approver, they would delegate BOTH approvals

Deans/VPs cannot delegate - unless on extended leave (e.g., vacation)

#### Delegates - Example

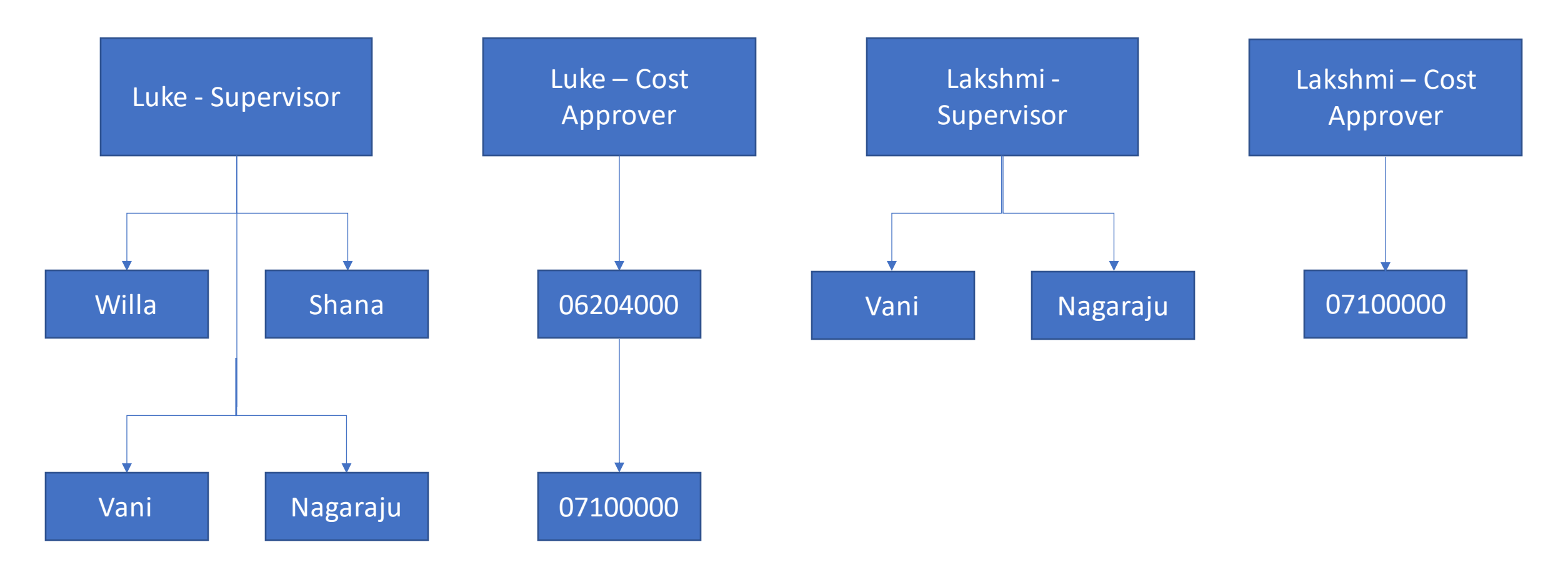

### **Training**

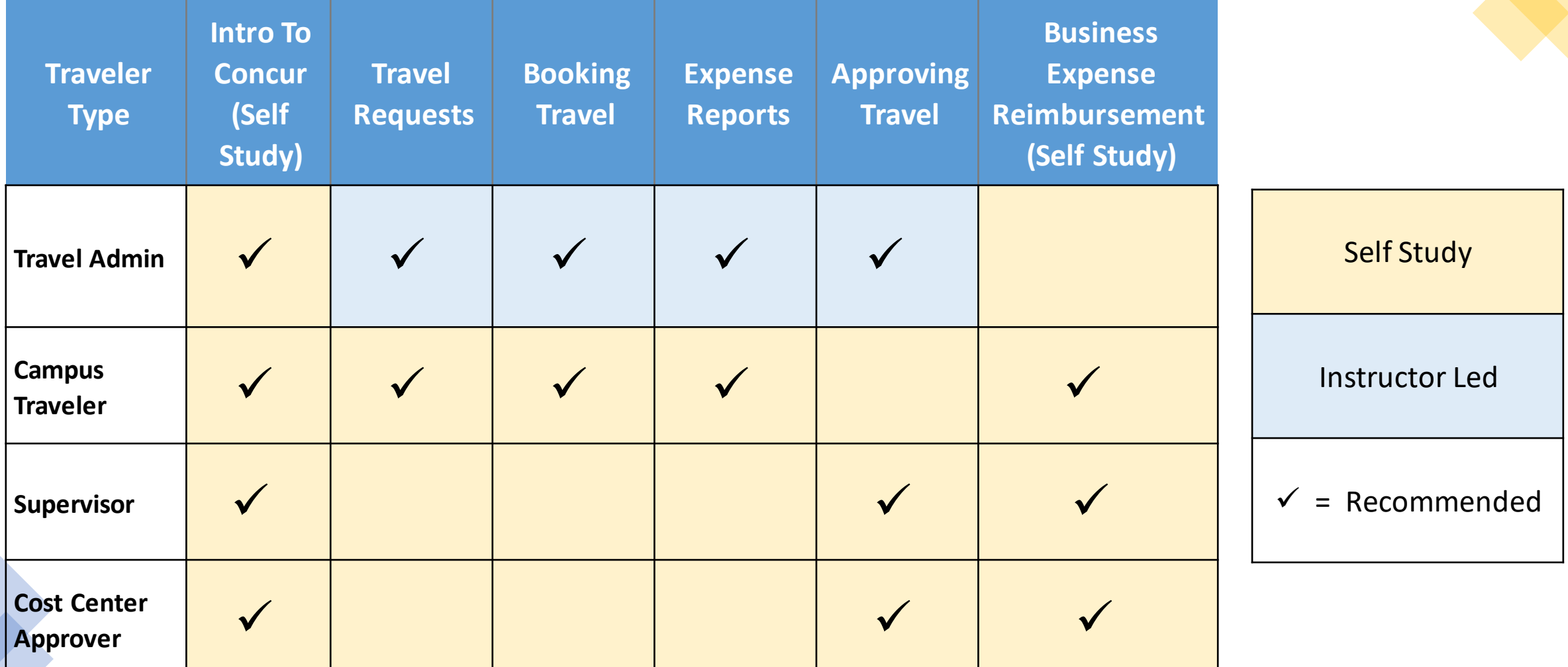

**Intro to Concur** and **Business Expense Reimbursement** courses are Self Study for All Users Travel Admin training is **required**

# Demo

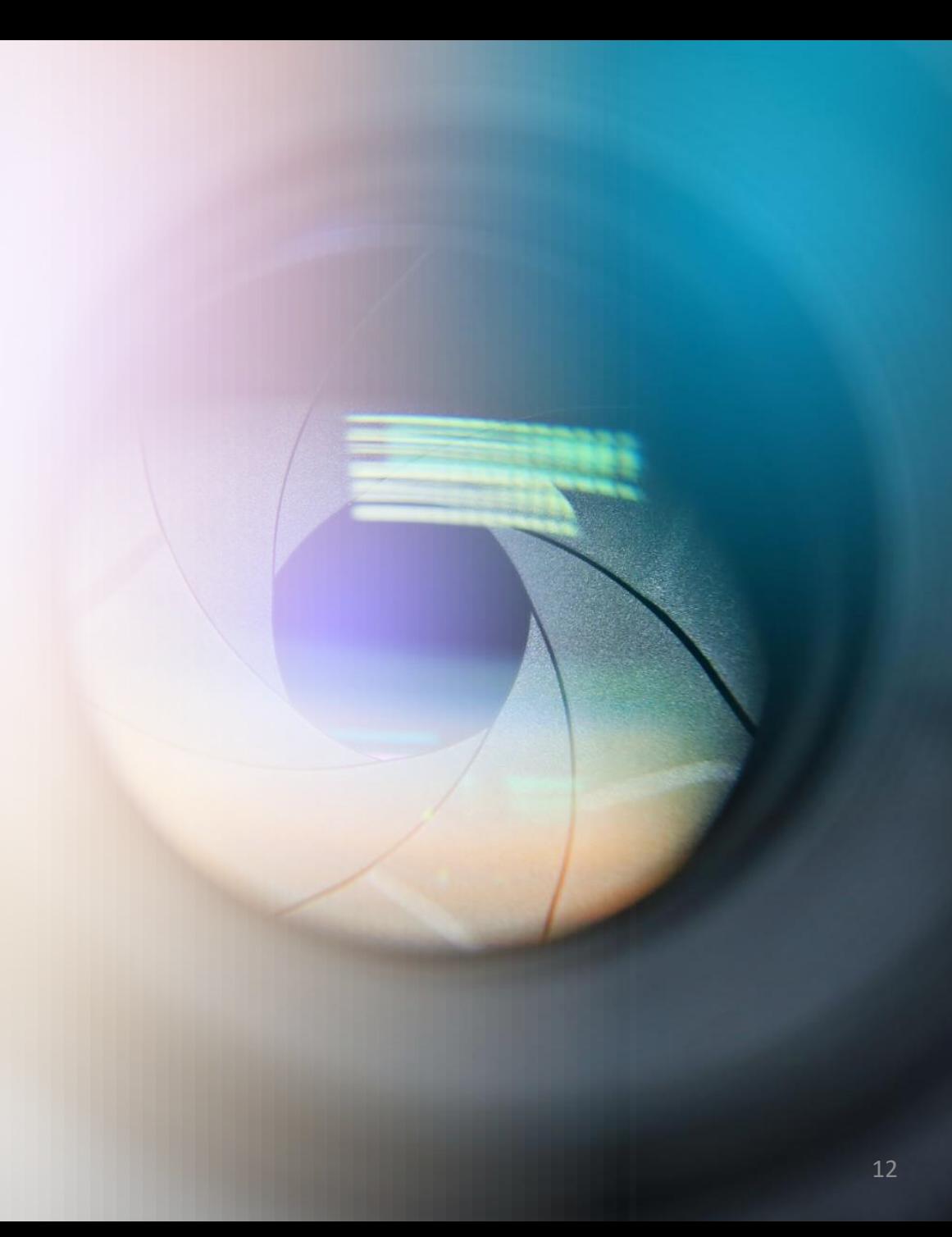

## Questions